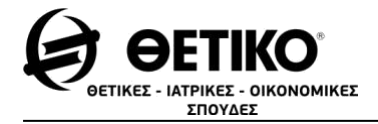

# **ΑΝΑΠΤΥΞΗ ΕΦΑΡΜΟΓΩΝ ΣΕ ΠΡΟΓΡΑΜΜΑΤΙΣΤΙΚΟ ΠΕΡΙΒΑΛΛΟΝ (ΠΑΝΕΛΛΗΝΙΕΣ 2017)**

# **ΑΠΑΝΤΗΣΕΙΣ**

#### **ΘΕΜΑ Α**

**Α1.**

- **1.** Σωστό
- **2.** Λάθος
- **3.** Λάθος
- **4.** Σωστό
- **5.** Σωστό

#### **Α2.**

- α. Βλέπε σελ. 56 σχολικού βιβλίου.
- β. Βλέπε σελ. 115 σχολικού βιβλίου.

**Α3.**

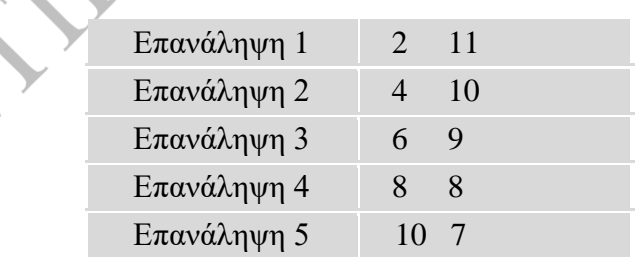

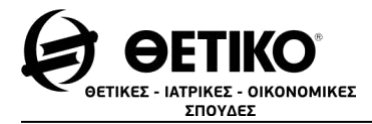

*www.thetiko.gr*

### **Α4.**

## α)  $S\leftarrow 0$  $i \leftarrow 5$ Όσο i<=20 επανάλαβε Διάβασε Χ  $S \leftarrow S + X$  $i \leftarrow i+3$ Τέλος\_επανάληψης

### β)

 $S\leftarrow 0$  $i \leftarrow 5$ Αρχή\_επανάληψης Διάβασε X  $S + S + X$  $i\leftarrow i+3$ Μέχρις\_ότου i>20

#### **ΘΕΜΑ Β**

**Β1.**

(1) 4  $(2)$  40 (3) mod 3 (ή mod 12)  $(4)$  0  $\overline{4}$ 

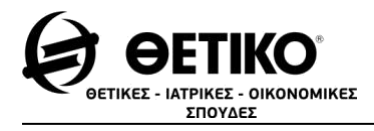

# **B2.**

**α)**

ΓΡΑΜΜΗ 3: Πραγματικές: Χ (Συντακτικό λάθος)

ΓΡΑΜΜΗ 6: Ρ←0 (Λογικό λάθος)

ΓΡΑΜΜΗ 9: Ή (Λογικό λάθος)

ΓΡΑΜΜΗ 9: MOD 5 (Συντακτικό λάθος)

ΓΡΑΜΜΗ 11: Τέλος\_επανάληψης (Συντακτικό λάθος)

**β)**

- **1. Πρόγραμμα Αριθμοί**
- **2. Μεταβλητές**
- **3. Ακέραιες: Χ**
- **4. Ακέραιες: Ρ, i**
- **5. Αρχή**
- **6. P**←1
- **7. Για i από 1 μέχρι 10**
- **8. Διάβασε Χ**
- **9. Αν Χ MOD 3 = 0 ΚΑΙ Χ MOD 5 = 0 τότε**
- **10. Ρ←Ρ\*Χ**
- **11. Τέλος\_αν**
- **12. Τέλος\_επανάληψης**
- **13. Γράψε Ρ**
- **14. Τέλος\_προγράμματος**

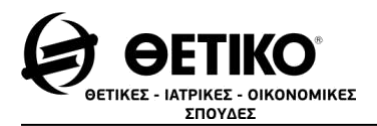

**ΘΕΜΑ Γ**

ΠΡΟΓΡΑΜΜΑ Θέμα\_Γ

ΜΕΤΑΒΛΗΤΕΣ

ΑΚΕΡΑΙΕΣ : i,j,κ,λ,Α[5,3],σ1,σ2,σετ1,σετ2,temp

ΧΑΡΑΚΤΗΡΕΣ : ΟΝ[5], temp1

ΑΡΧΗ

ΓΙΑ i ΑΠΟ 1 ΜΕΧΡΙ 5

ΔΙΑΒΑΣΕ ΟΝ[i]

ΓΙΑ j ΑΠΟ 1 ΜΕΧΡΙ 3

 $A[i,j] \leftarrow 0$ 

ΤΕΛΟΣ\_ΕΠΑΝΑΛΗΨΗΣ

ΤΕΛΟΣ\_ΕΠΑΝΑΛΗΨΗΣ

ΓΙΑ i ΑΠΟ 1 ΜΕΧΡΙ 10

ΔΙΑΒΑΣΕ σ1, σ2, σετ1, σετ2

ΑΝ σετ1=3 ΤΟΤΕ

 $A[σ1,1] \leftarrow A[σ1,1]+2$ 

 $A[σ2,1] \leftarrow A[σ2,1]+1$ 

ΑΛΛΙΩΣ

 $A[\sigma 1,1] \leftarrow A[\sigma 1,1]+1$ 

 $A[σ2,1] \leftarrow A[σ2,1]+2$ 

ΤΕΛΟΣ\_ΑΝ

 $A[\sigma1,2] \leftarrow A[\sigma1,2] + \sigma \epsilon \tau 1$ 

 $A[\sigma1,3] \leftarrow A[\sigma1,3] + \sigma \varepsilon \tau 2$ 

Α[σ2,2]Α[σ2,2]+σετ2

 $A[\sigma 2,3] \leftarrow A[\sigma 2,3] + \sigma \epsilon \tau 1$ 

ΤΕΛΟΣ\_ΕΠΑΝΑΛΗΨΗΣ

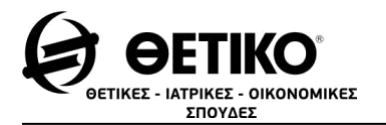

ΓΙΑ κ ΑΠΟ 2 ΜΕΧΡΙ 5

ΓΙΑ i ΑΠΟ 5 ΜΕΧΡΙ κ ΜΕ ΒΗΜΑ -1

ΑΝ Α[i,1]>Α[i-1,1] ΤΟΤΕ

ΓΙΑ λ ΑΠΟ 1 ΜΕΧΡΙ 3

temp ← A[i,λ]

 $A[i,λ] \leftarrow A[i-1,λ]$ 

 $A[i-1,\lambda] \leftarrow$ temp

ΤΕΛΟΣ\_ΕΠΑΝΑΛΗΨΗΣ

temp1 ← ON[i]

ΟΝ[i]ΟΝ[i-1]

ON[i-1]←temp1

ΑΛΛΙΩΣ\_ΑΝ Α[i,1]=Α[i-1,1] ΚΑΙ Α[i,2]>Α[i-1,2] ΤΟΤΕ

ΓΙΑ λ ΑΠΟ 1 ΜΕΧΡΙ 3

temp ← A[i,λ]

 $A[i,λ] \leftarrow A[i-1,λ]$ 

 $A[i-1,\lambda] \leftarrow$ temp

ΤΕΛΟΣ\_ΕΠΑΝΑΛΗΨΗΣ

temp1 ← ON[i]

ΟΝ[i]ΟΝ[i-1]

ON[i-1] ← temp1

ΤΕΛΟΣ\_ΑΝ

ΤΕΛΟΣ\_ΕΠΑΝΑΛΗΨΗΣ

ΤΕΛΟΣ\_ΕΠΑΝΑΛΗΨΗΣ

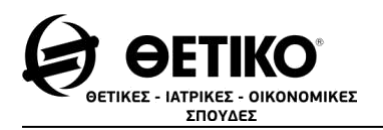

ΓΙΑ i ΑΠΟ 1 ΜΕΧΡΙ 5

ΓΡΑΨΕ ΟΝ[i]

ΓΙΑ j ΑΠΟ 1 ΜΕΧΡΙ 3

ΓΡΑΨΕ Α[i,j]

ΤΕΛΟΣ\_ΕΠΑΝΑΛΗΨΗΣ

ΤΕΛΟΣ\_ΕΠΑΝΑΛΗΨΗΣ

ΤΕΛΟΣ\_ΠΡΟΓΡΑΜΜΑΤΟΣ

**ΘΕΜΑ Δ**

ΠΡΟΓΡΑΜΜΑ Θέμα\_Δ

ΜΕΤΑΒΛΗΤΕΣ

ΑΚΕΡΑΙΕΣ : ΑΠ[50,6], i, ΑΠΤΡ[50,2], θέση

ΧΑΡΑΚΤΗΡΕΣ : ΚΩΔ[50], κωδικός

ΑΡΧΗ

ΚΑΛΕΣΕ ΕΙΣ(ΚΩΔ,ΑΠ)

ΓΙΑ i ΑΠΟ 1 ΜΕΧΡΙ 50

ΑΠΤΡ[i,1]ΣΥΝΑΠ(i,ΑΠ,1)

ΑΠΤΡ[i,2]ΣΥΝΑΠ(i,ΑΠ,4)

ΤΕΛΟΣ\_ΕΠΑΝΑΛΗΨΗΣ

(Συνέχεια στην επόμενη σελίδα)

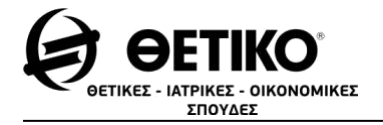

ΔΙΑΒΑΣΕ κωδικός

ΌΣΟ κωδικός <> 'ΤΕΛΟΣ' ΕΠΑΝΑΛΑΒΕ

θέση ← ΑΝΑΖ(κωδικός, ΚΩΔ)

ΑΝ θέση <> 0 ΤΟΤΕ

ΑΝ ΑΠΤΡ[θέση,1]<10 ΚΑΙ ΑΠΤΡ[θέση,2]<10 ΤΟΤΕ

ΓΡΑΨΕ 'Δυνατότητα συμμετοχής'

ΑΛΛΙΩΣ

ΓΡΑΨΕ 'Μη δυνατότητα συμμετοχής'

ΤΕΛΟΣ\_ΑΝ

ΑΛΛΙΩΣ

ΓΡΑΨΕ 'ΔΕΝ ΒΡΕΘΗΚΕ Ο ΚΩΔΙΚΟΣ'

ΤΕΛΟΣ\_ΑΝ

ΔΙΑΒΑΣΕ κωδικός

ΤΕΛΟΣ\_ΕΠΑΝΑΛΗΨΗΣ

ΤΕΛΟΣ\_ΠΡΟΓΡΑΜΜΑΤΟΣ

ΔΙΑΔΙΚΑΣΙΑ ΕΙΣ(ΚΩΔ,ΑΠ)

ΜΕΤΑΒΛΗΤΕΣ

ΧΑΡΑΚΤΗΡΕΣ : ΚΩΔ[50]

ΑΚΕΡΑΙΕΣ : i, j, ΑΠ[50,6]

ΑΡΧΗ

ΓΙΑ i ΑΠΟ 1 ΜΕΧΡΙ 50

ΔΙΑΒΑΣΕ ΚΩΔ[i]

ΓΙΑ j ΑΠΟ 1 ΜΕΧΡΙ 6

ΔΙΑΒΑΣΕ ΑΠ[i,j]

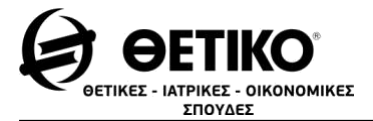

*www.thetiko.gr*

ΤΕΛΟΣ\_ΕΠΑΝΑΛΗΨΗΣ

ΤΕΛΟΣ\_ΕΠΑΝΑΛΗΨΗΣ

ΤΕΛΟΣ\_ΔΙΑΔΙΚΑΣΙΑΣ

ΣΥΝΑΡΤΗΣΗ ΑΝΑΖ(κωδικός, ΚΩΔ):ΑΚΕΡΑΙΑ

### ΜΕΤΑΒΛΗΤΕΣ

ΑΚΕΡΑΙΕΣ : i,θέση

ΛΟΓΙΚΕΣ : βρέθηκε

```
ΧΑΡΑΚΤΗΡΕΣ : κωδικός,ΚΩΔ[50]
```
ΑΡΧΗ

βρέθηκε ΨΕΥΔΗΣ

θέση $\bigoplus$ 

 $i \leftarrow 1$ 

```
ΟΣΟ i<=50 ΚΑΙ βρέθηκε=ΨΕΥΔΗΣ ΕΠΑΝΑΛΑΒΕ
```

```
ΑΝ κωδικός=ΚΩΔ[i] ΤΟΤΕ
```
βρέθηκε<ΑΛΗΘΗΣ

θέση<sup>ε</sup>i

ΑΛΛΙΩΣ

 $i\leftarrow i+1$ 

ΤΕΛΟΣ\_ΑΝ

ΤΕΛΟΣ\_ΕΠΑΝΑΛΗΨΗΣ

ΑΝΑΖ ← θέση

ΤΕΛΟΣ\_ΣΥΝΑΡΤΗΣΗΣ

ΣΥΝΑΡΤΗΣΗ ΣΥΝΑΠ(i, ΑΠ, μ):ΑΚΕΡΑΙΑ

ΜΕΤΑΒΛΗΤΕΣ

ΑΚΕΡΑΙΕΣ : i,μ,ΑΠ[50,6]

ΑΡΧΗ

 $\Sigma$ ΥΝΑΠ $\leftarrow$ ΑΠ[i,μ]+ΑΠ[i,μ+1]+ΑΠ[i,μ+2]

ΤΕΛΟΣ\_ΣΥΝΑΡΤΗΣΗΣ

**Επιμέλεια: Οικονομόπουλος Σπύρος**

**Παπαδόπουλος Δημήτρης**

Cap.